#### EEE130 Digital Electronics I Lecture #4\_1

- Boolean Algebra and Logic Simplification -

By Dr. Shahrel A. Suandi

#### 4-6 Standard Forms of Boolean **Expressions**

- There are two standard forms:
	- Sum-of-products form
	- Product-of-sums
- Sum-of-products (SOP) form
	- Can be expressed with one OR and two or more ANDs
	- Product Boolean multiplication
	- Sum Boolean addition
	- Overall meaning the sum of a few products.
	- Examples:

 $\overline{AB + ABC}$   $\overline{(ABC + CDE + \overline{B}C\overline{D})}$ 

- Condition to be complied:
	- In an SOP expression, a single overbar cannot extend over more than one variable; but

 $NG$ 

- More than one variable in a term can have an overbar
- Example:  $\overline{A}\overline{B}\overline{C}$  but not  $\overline{A}\overline{B}\overline{C}$

# More about SOP forms (1)

- Domain of a Boolean expression
	- **Domain**: is the set of variables contained in the expression in either complemented or uncomplemented
	- Example: for  $\;ABC+CDE+\bar{B}C\bar{D}\;$  then the domain is the set of variables of  $A,B,C,D,E$
- AND/OR implementation of an SOP expression
	- Use AND and OR to get SOP form
- NAND/NAND implementation of an SOP expression
	- Use NAND or Negative OR to get SOP form

#### AND/OR SOP & NAND/NAND SOP

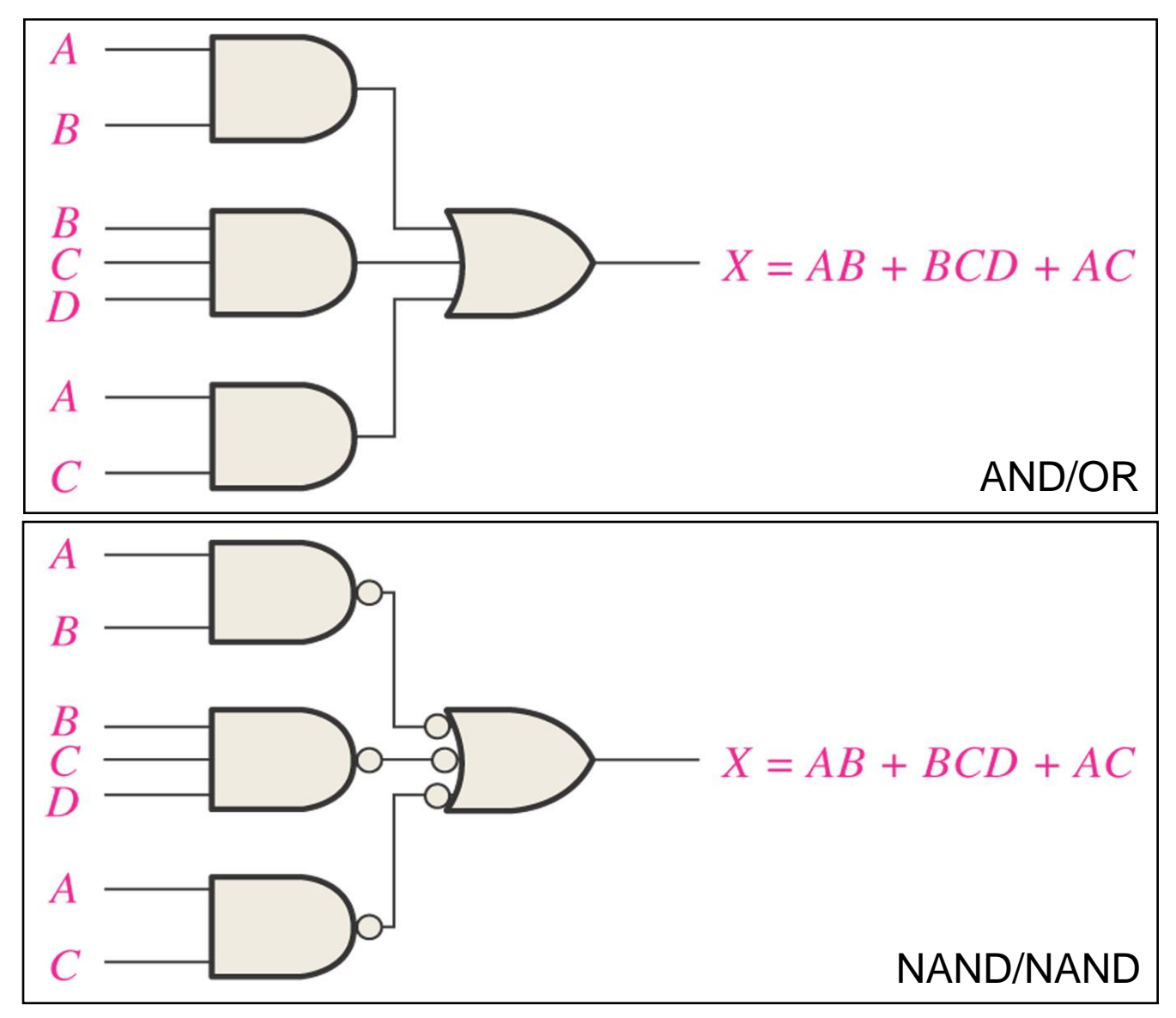

# More about SOP forms (2)

- Conversion of a general expression to SOP form
	- To convert, we can simply use Boolean algebra techniques
		- Example:  $A(B + CD) = AB + ACD$
- The standard SOP form
- *All variables* in the domain *must appear* in each product term in the expression  $A(B + CD) = AB + ACD$ <br> **SoP form**<br> **SoP form**<br> **SoP is usually referred to as**<br> **orign the domain** *must appear***</u> in eased SOP is usually referred to as<br>
product terms to standard SOP (<br>
(using rule 6, that is,**  $(A + \overline{A}) = 1$ **<br>
ply e** 
	- This is important in constructing truth tables
	- A nonstandard SOP is usually referred to as SOP
	- Converting product terms to standard SOP (ex. 4-13)
		- Basic  $\rightarrow$  using rule 6, that is, $(A + \overline{A}) = 1$
		- Method:
			- Multiply each nonstandard product term by a term made up of the sum of a missing variable and its complement (rule 6)
			- Repeat until we get all product terms contain all variables in the domain
			- Indirectly, we know that the process finishes when
				- » The number of product terms is doubled for each of missing

### More about SOP forms (3)

- Binary representation of a standard product term (Ex 4-14)
	- A standard product term is equal to 1 for only one combination of variable values

– Example:  $A\bar{B}C\bar{D}$ 

- Remember that SOP is based on products and then sum, therefore
	- It equals to one if one or more of the product terms in the expression is equal to 1

#### The Product-of-Sums (POS) Form

- Meaning: multiplication of two or more sum terms
- Examples:
- Conditions to be complied:
- A single overbar cannot extend over more than one variable; but  $\overline{(\bar{A}+B)(A+\bar{B}+C)}$   $\overline{[(A+B)(A+\bar{B}+C)(\bar{A}+C)}$ <br>
Conditions to be complied:<br>
- A single overbar cannot extend over more than one<br>
variable; but<br>
• More than one variable in a term can have an overbar<br>
• Example:  $\bar{A$ 
	- More than one variable in a term can have an overbar
	- Example: $\bar{A}+\bar{B}+\bar{C}$  but not  $\overline{A+B+C}$

# More about POS form (1)

- Implementation of a POS expression
	- ANDing the outputs of two or more OR gates
- Similar to SOP form, there is a standard expression of POS
	- Each sum term *must contain all variables in the domain*
	- Usually, when it is written POS, it means nonstandard POS
- Converting a sum term to standard POS
	- Use rule 8 and apply this to the sum term which does not contain all variables in the domain
	- Rule 8:  $(A \cdot \overline{A}) = 0$
	- Method:
- Add to each nonstandard product term a term made up of the product of the missing variable and its complement, giving results in two sum terms **example 3:**  $(A \cdot \overline{A}) = 0$ <br> **lethod:**<br>
• Add to each nonstandard product term a term made up of the product of the missing variable and its complement, giving re<br> **•** Apply rule 12:  $A + BC = (A + B)(A + C)$ <br>
• Repeat until all su
	- Apply rule 12:  $A + BC = (A + B)(A + C)$
	-

# More about POS form (2)

- Binary representation of a standard sum term
	- Equals to 0 for only one combination of variable values
	- Example:  $A + \bar B + C + \bar D$
- Remember this:
	- A POS expression is equal to 0 only if one or more of the sum terms in the expression is equal to 0

### About SOP and POS

- Converting SOP to POS
	- 1. Evaluate each product term in the SOP expression, i.e., determine the binary numbers that represent the product terms
	- 2. Determine all of the binary numbers not included in the evaluation in step 1
	- 3. Write the equivalent sum term for each binary number from step 2 and express in POS form
- Converting POS to SOP
	- Use similar steps as described above

#### 4-7 Boolean Expressions and Truth Tables (1)

- Truth table a common way of presenting, in concise format, the logical operation of a logic circuit
- Let's look at example 4-18 for SOP  $-$  SOP  $\rightarrow$  equals to 1 only if at least one of the product terms is equal to 1
- Let's look at example 4-19 for POS  $-$  POS  $\rightarrow$  equals to 0 only if at least one of the sum terms is equal to 0

### 4-7 Boolean Expressions and Truth Tables (2)

- Determining standard expressions from a truth table
	- We need to know that SOP relates to 1 and POS relates to 0
		- Which means we need to list out the binary values of the input variables for which the output is 1 for SOP and 0 for POS
- Example 4-20 illustrates good explanation on this

#### Next class

• 4.7 The Karnaugh Map